# Improving our first program

JAN 28, 2015

## Our first program

```
n = int(input("Enter a positive integer:"))
while n > 0:
    print(n % 2)
    n = n // 2
```

## Revisiting while-loops

```
Line 1
while boolean expression:
    Line 2
    Line 3
Line 4
```

- while-loops affect the *flow* of the program, i.e., the order in which program statements are executed.
- For the above example the flow of the program is:

Line 1, bool expr (True), Line 2, Line 3, bool expr (True), Line 2, Line 3, bool expr (False), Line 4

## Body of while loop

- Lines 2 and 3 form the *body* of the while loop
- Python uses indentation to identify the lines following the while statement that constitute the body of the while loop.

## Our first program

```
n = int(input("Enter a positive integer:"))
while n > 0:
    print(n % 2)
    n = n // 2
```

- Suppose n has value 35 initially.
- Then the sequence of values that n takes on is:

• When the value of **n** becomes 0, then the boolean expression in the while-statement becomes false and the while-loop ends.

## while-loops example 2: Counting up

```
n = int(input("Please type a positive integer: "))
count = 0  # Initialization. It is easy to forget this.
while count < n:
    print(count)
    count = count + 1

print("Done")</pre>
```

 What is the output if the user types 10 in response to the prompt?

## while-loops example 3: Counting down

```
n = int(input("Please type a positive integer: "))
while n > 0:
    print(n)
n = n - 1
```

print("Done")

• What is the output if the user types 10 in response to the prompt?

## while-loops example 4: Accumulating a sum

```
n = int(input("Please type a positive integer: "))
total = 0  # Initially the total has value 0
while n > 0:
  total = total + n
  n = n - 1
print(total)
```

 What is the output if the user types 10 in response to the prompt?

#### while-loops example 4: Accumulating a product

```
n = int(input("Please type a positive integer: "))
product = 1  # Initially the product has value 1
while n > 0:
    product = product * n
    n = n - 1
print(product)
```

 What is the output if the user types 10 in response to the prompt?

## Improving the output

- The current program generates bits one by one in the wrong order!
- How can we put together the bits we generate, in the correct order, to construct the binary equivalent?
- String concatenation!

## Algorithmic idea

• After *i* iterations of the while loop we have generated the right most *i* bits of our answer.

Call this the length-i suffix.

We want to maintain a string that grows as:

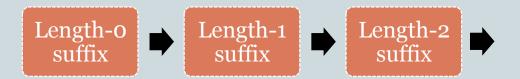

## Example

• Input is 39.

| Output | Suffix     |
|--------|------------|
| 1      | wn         |
| 1      | <b>"1"</b> |
| 1      | "11"       |
| 0      | "111"      |
| 0      | "O111"     |
| 1      | "00111"    |
|        | "100111    |

#### Improved program

```
n = int(input("Enter a positive integer:"))
suffix = ""
while n > 0:
    suffix = str(n % 2) + suffix
    n = n // 2
print(suffix)
```

## Further improvement

- Now suppose that we want a more informative output message:
   The binary equivalent of 39 is 100111
- Will this work?

#### Here is what works

```
n = int(input("Enter a positive integer:"))
suffix = ""
originalN = n
while n > 0:
    suffix = str(n % 2) + suffix
    n = n // 2
print("The binary equivalent of", originalN, "is", suffix)
```